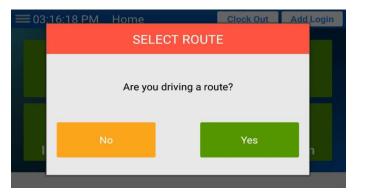

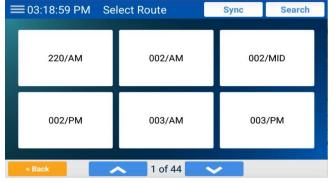

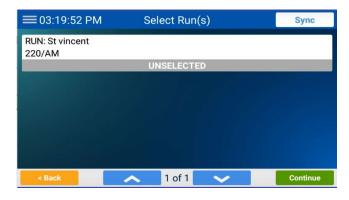

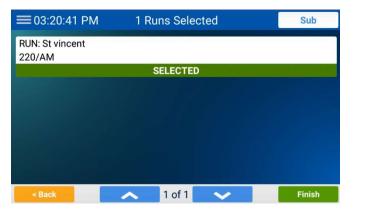

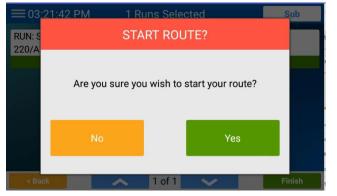

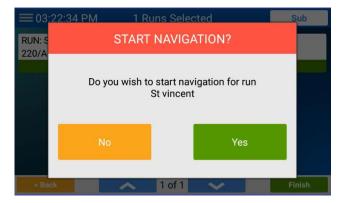

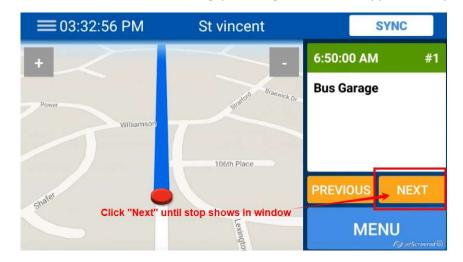

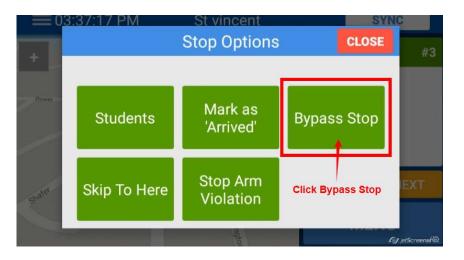

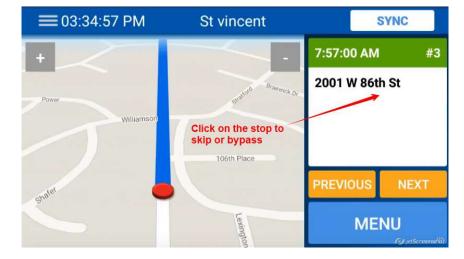

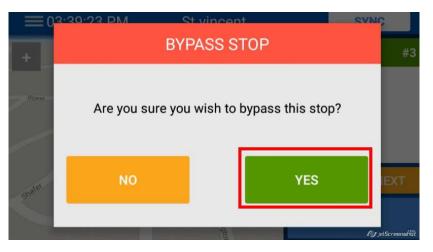

Stop #3 will now be skipped during navigation of route.

## Scenario 1 – <u>Before</u> leaving parking location, bypass stops that won't be done on route (stop #3)

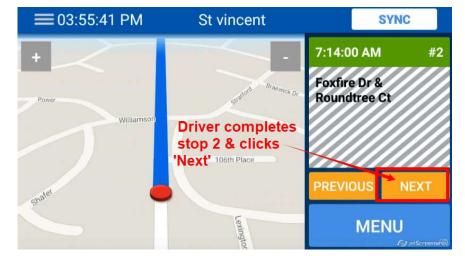

## Scenario 2 – Stop bypassed during process of route. Driver just finishes stop 2 & will skip stop 3

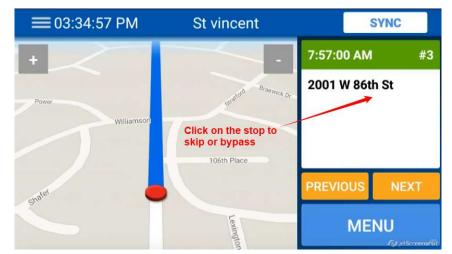

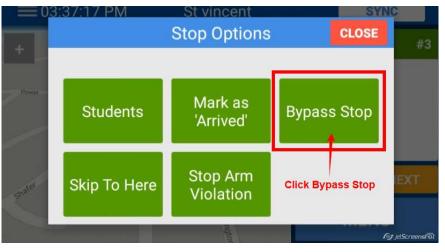

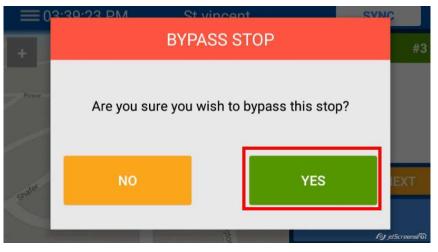

Stop #3 will be skipped. Driver will be routed from stop #2 to stop #4

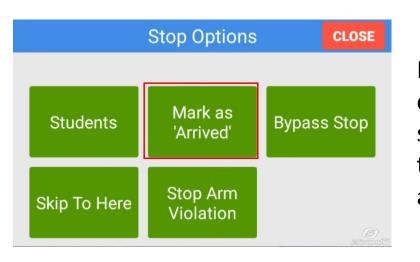

Mark as "Arrived" will mark a stop as completed. This may be needed if student is picked up down the street and the vehicle won't drive by through the actual stop

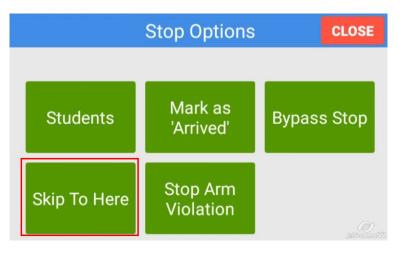

"Skip To Here" will mark all prior stops to the current one on the screen as Bypassed. This would be used if the 1<sup>st</sup> few stops are being skipped.